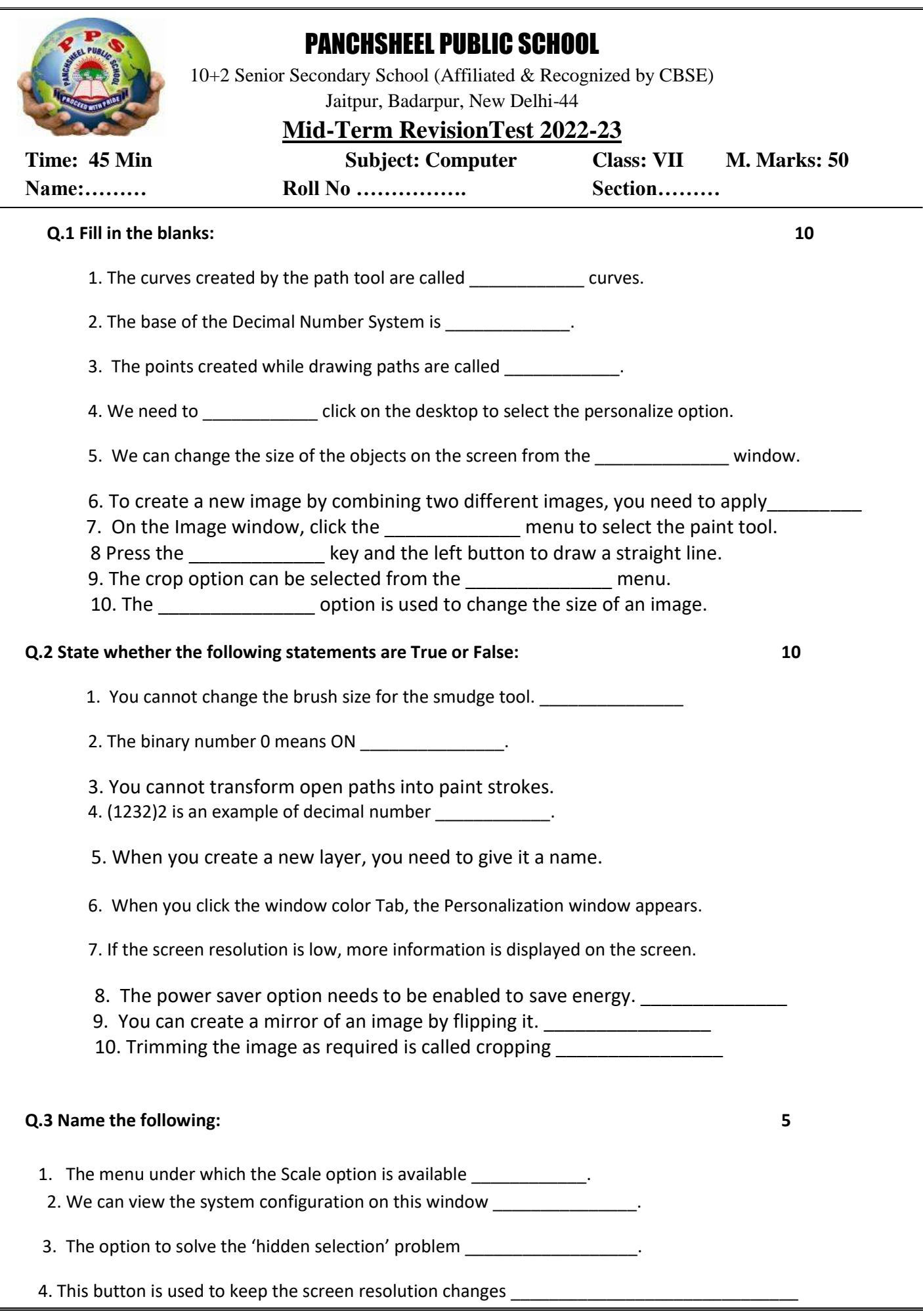

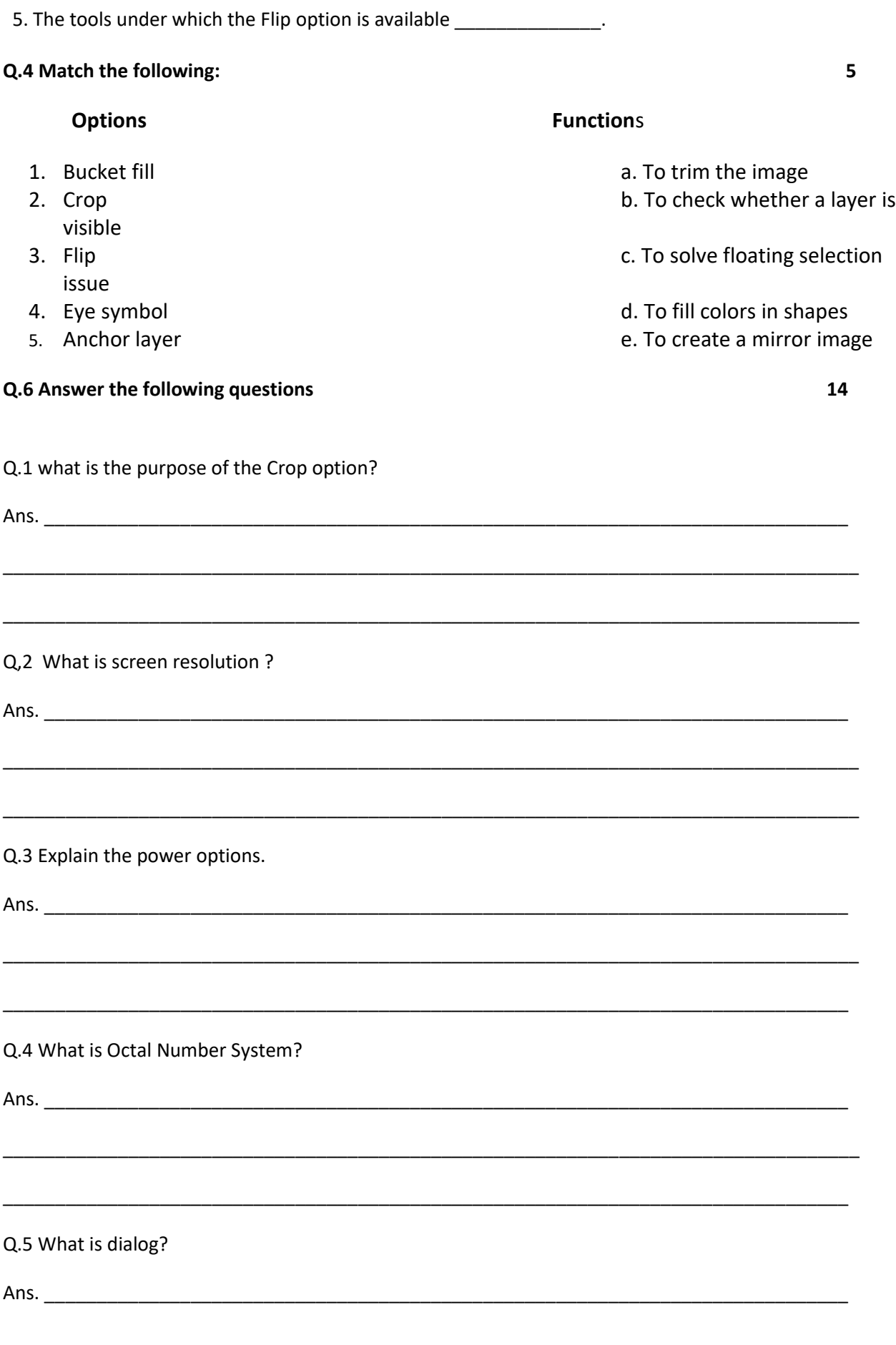

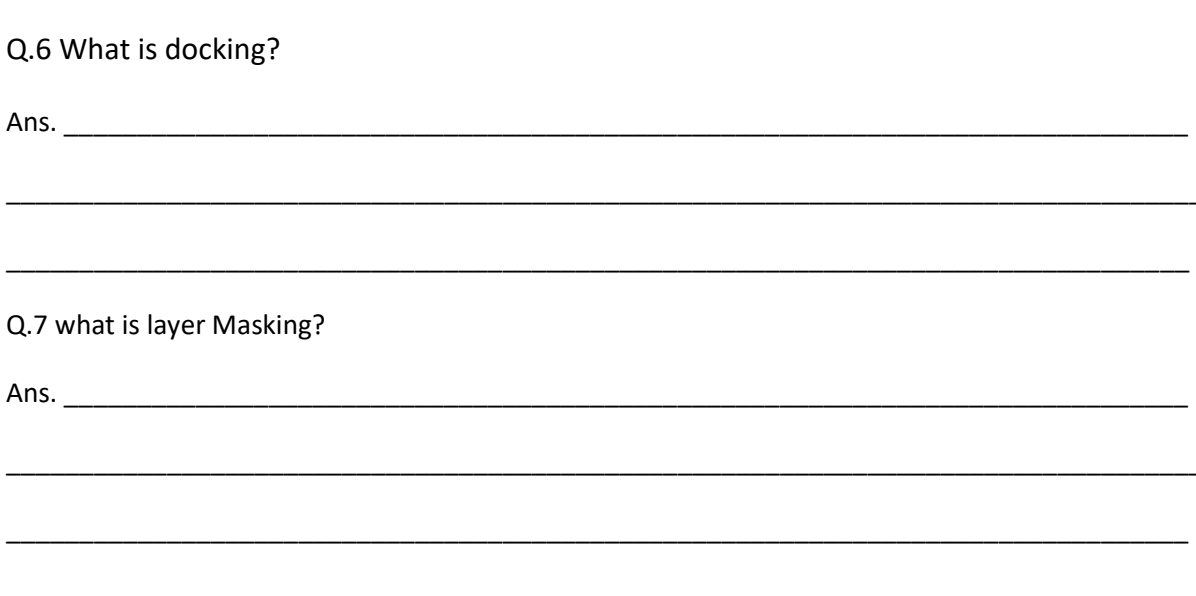

Q.7 Convert the binary number 1101 into a decimal number

Q.8 Convert the decimal number 231 into binary number

 $\overline{\mathbf{3}}$ 

 $\overline{\mathbf{3}}$